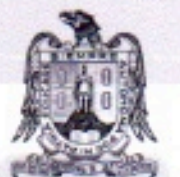

UNIVERSIDAD AUTÓNOMA DE SAN LUIS POTOSÍ

Universidad Autónoma de San Luis Potosí Facultad de Ingeniería Area de Mecánica y Eléctrica

## ACTA DE REUNIÓN DE LA COMISIÓN DE DESARROLLO CURRICULAR DEL ÁREA MECÁNICA Y ELÉCTRICA

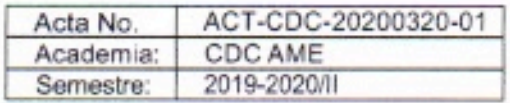

En la ciudad de San Luis Potosí, capital del estado del mismo nombre, siendo las 10:00 horas del día 20 de marzo de 2020, se realizó la reunión a distancia de los integrantes de la Comisión de Desarrollo Curricular (CDC) del Área Mecánica y Eléctrica, con el objetivo de llevar a cabo una sesión extraordinaria programada para esta fecha.

La sesión se llevó a cabo de forma no presencial dada la contingencia sanitaria por el Covid-19 y fue presidida por el M.I. Aurelio Hernández Rodríguez, Presidente de la Comisión de Desarrollo Curricular del Área Mecánica y Eléctrica. La sesión se llevó a cabo bajo el siguiente orden del día:

1. Lista de asistencia.

2. Aval de la CDC del ajuste curricular del programa educativo de Ingeniería Mecánica Eléctrica.

## **ACUERDOS**

1. Se procedió a tomar lista de asistencia, contándose con la presencia de los siguientes profesores, coordinadores de las respectivas carreras del AME y presidentes de las respectivas academias del AME. La asistencia se tomó mediante la confirmación de recepción del correo electrónico con la información de la propuesta de modificación curricular.

Coordinador IM: M.C. José adrián Chiquito Cruz Coordinador IEA: M.C. Miguel Ángel Gallegos Guerrero Coordinador IMA: Dr. Raúl Ignacio Hernández Molinar Coordinador IMT: Dr. Gilberto Mejia Rodríguez Coordinador IME: Dr. Francisco Oviedo Tolentino

Academia de Administración: Presidenta: M.A. Citlalli Irachka Orea Rosas Academia de Administración de Operaciones: Presidente: M.C. Vicente Hernández García Academia de Calidad: Presidenta: Ing. Miriam Flores Alejo Academia de Economía y Finanzas: Presidenta: M.C. Verónica Hernández García

Academia de Industria y Medio Ambiente: Presidenta: M.A. Paula Marisol Lara Salazar

Academia de Integración de Proyectos de Ingeniería: Presidente: Ing. Jorge Eduardo González Muñoz

Academia de Seminarios del Área Mecánica y Eléctrica: Presidenta: Dra. Imelda Esparza Alvarez

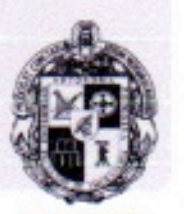

**FACULTAD** DE INGENIERÍA

Av. Manuel Nava 8 Zona Universitaria CP 78290 San Luis Potosí, S.L.P. tel. (444) 826 23 30 al 39 fax (444) 826 23 36 http://ingenieria.uaslp.mx

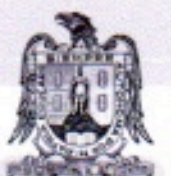

UNIVERSIDAD AUTÓNOMA DE SAN LUIS POTOSI

Academia de Habilidades para el Aprendizaje: Presidenta: L.C.C. Rosa Gabriela de la Rosa Guerra

Academia de Control y Automatización: Presidente: Dr. Héctor Méndez Azúa Academia de Electrotecnia: Presidente: M.C. José Antonio Álvarez Salas Academia de Electrónica: Presidente: M.I. Erasmo Velázquez Levya Academia de Matemáticas: Presidenta: Dra. Ericka Reyes Sánchez Academia de Mecatrónica: Presidente: M.P.S. Leobardo Vázquez Pineda Academia de Potencia y Utilización: Presidente: Dr. Juan Segundo Ramírez Academia de Mecánica de Fluidos: Presidente: M.I Julio Alberto Boix Salazar Academia de Mecánica de Materiales: Secretaria: M.I. Claudia Berenice Flores Valdez Academia de Materiales: Presidenta: Dra. Dora Erika Espericueta González Academia de Diseño: Presidente: Dr. Christian Jesús García López Academia de Termodinámica: Presidente: Ing. Eloy Saiz Juárez Academia de Manufactura: Presidente: Ing. Juan Carlos Colunga Cruz Academia de Dibujo: Presidente: M.A. Héctor Hernández Benavente

2. Se presentó la propuesta a todos los miembros de esta comisión, se revisó y sometió a votación la propuesta y por unanimidad de los integrantes de la Comisión de Desarrollo Curricular se avala la propuesta de modificación curricular del programa de Ingeniería Mecánica Eléctrica.

Dado lo anterior, se da por terminada la sesión, y se aprueba utilizar la lista de asistencia como medio para validar los acuerdos aquí aprobados.

Gilberto Mejia Maz.

Secretario Dr. Gilberto Mejía Rodríguez

Presidente M.I Aurelio Hernández Rodríguez

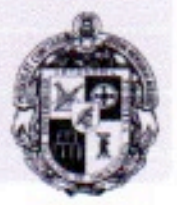

**FACULTAD DE INGENIERÍA** Av. Manuel Nava 8

Zona Universitaria CP 78290 San Luis Potosi, S.L.P. tel. (444) 826 23 30 al 39 fax (444) 826 23 36 http://ingenieria.uaslp.mx